## Troubleshooting password resetting.

Here is the link to help any user reset a password in VQManager: <https://skillwise.net/wp-content/uploads/2021/07/Resetting-your-password.pdf>

If your user continues to have problems and a password re-set e-mail isn't arriving, here are the actions to perform next, in order:

1. Check the spam and junk folders for the recipient address:

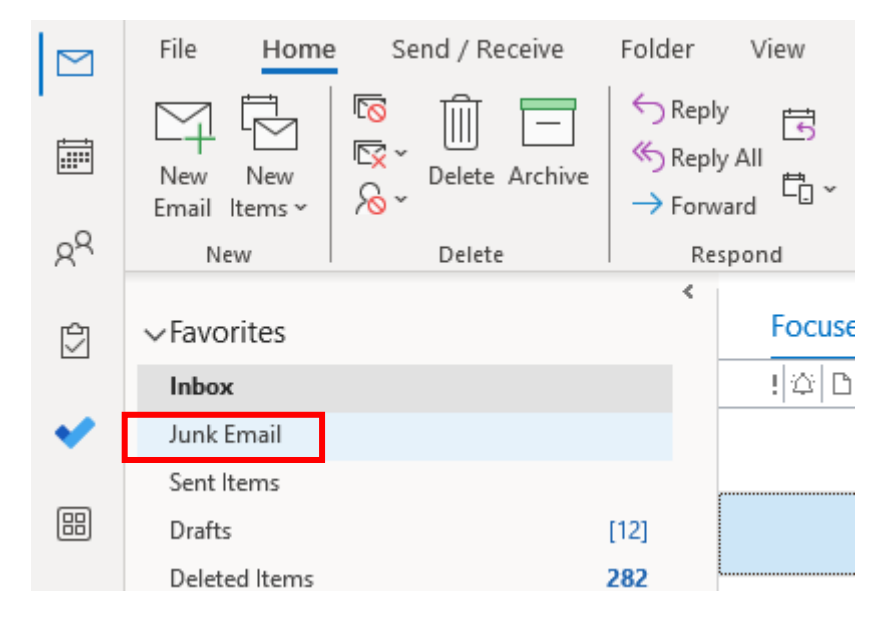

- 2. Check [noreply@vqmanager.co.uk](mailto:noreply@vqmanager.co.uk) isn't blocked as a sender, and /or is listed as a safe sender. (Exactly how this works will depend on what security software you are using). You might need your IT department to help with this.
- 3. As Centre Admin, open the account and set a new password, which you can then pass on to the user.

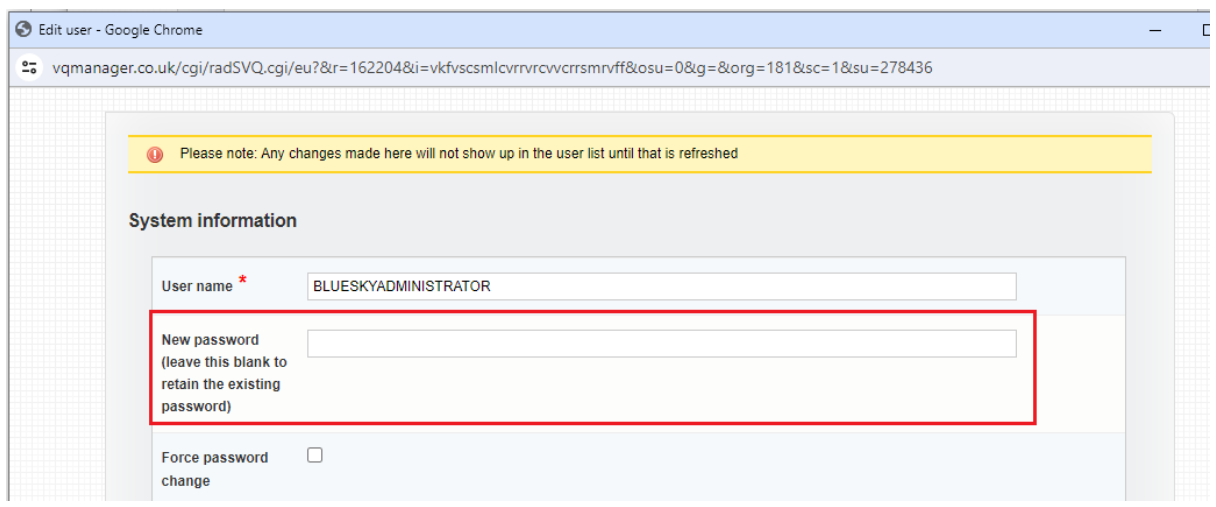